# **METODOLOGÍA PARA DESARROLLAR E IMPLEMENTAR UN MODELO DE ECUACIONES ESTRUCTURALES EN ORGANIZACIONES DEL SECTOR SALUD**

*METHODOLOGY TO DEVELOP AND IMPLEMENT A MODEL OF STRUCTURAL EQUATIONS IN HEALTH SECTOR ORGANIZATIONS*

*Diego Alberto Zavala Ortiz* 

Tecnológico Nacional de México / IT de Celaya, México *M1903067@itcelaya.edu.mx*

*Salvador Hernández González* 

Tecnológico Nacional de México / IT de Celaya, México *salvador.hernandez@itcelaya.edu.mx*

#### *José Alfredo Jiménez García*

Tecnológico Nacional de México / IT de Celaya, México *alfredo.jimenez@itcelaya.edu.mx*

# *Juan Luis Hernández Arellano*

Universidad Autónoma de Ciudad Juárez *[luis.hernandez@uacj.mx](mailto:luis.hernandez@uacj.mx)*

**Recepción:** 14/enero/2021 **Aceptación:** 15/abril/2021

## **Resumen**

Uno de los principales retos a los que se enfrenta el sector de servicios, es el de brindar servicios de calidad. Sin embargo, la gran mayoría de organizaciones carece de esta capacidad al no tener conocimiento de los factores que realmente influyen para que su servicio sea considerado de calidad. El sector salud no es la excepción, ya que busca ofrecer un mejor servicio a sus usuarios. Una herramienta que permite identificar, evaluar e indicar cuáles de estos factores son relevantes para que las necesidades de los usuarios sean atendidas de manera satisfactoria, así como estimar el efecto y las relaciones que existen entre múltiples variables de manera cuantificable son las ecuaciones estructurales. Este documento pretende desarrollar un tutorial o metodología que permita desarrollar un modelo de ecuaciones estructurales en cualquier organización del sector salud, con el cual se podrá conocer y mejorar la calidad servicio que provee dicha organización.

**Palabras clave:** Calidad del servicio, ecuaciones estructurales, sector salud, tutorial.

# *Abstract*

*One of the main challenges facing the service sector is to provide quality services. However, the vast majority of organizations lack this capacity as they do not have knowledge of the factors that really influence their service to be considered quality. The health sector is no exception, as it seeks to offer a better service to its users. A tool that allows identifying, evaluating and indicating which of these factors are relevant so that the needs of users are satisfactorily met, as well as estimating the effect and the relationships that exist between multiple variables in a quantifiable way are structural equations. This document aims to develop a tutorial or methodology that allows the development of a model of structural equations in any organization in the health sector, with which it will be possible to know and improve the quality of service that said organization provides.*

*Keywords: Health sector, quality of service, structural equations, tutorial.*

# **1. Introducción**

El principal reto que enfrentan tanto las administraciones públicas como las privadas del sector salud es el desarrollar e implementar estrategias que tengan un mayor impacto en el mejoramiento de la calidad de los servicios que ofrecen [World Health Organization, 2006]. Dichas estrategias no deben enfocarse solamente en cuestiones administrativas, ya que deben considerar hacia quien va dirigido el servicio.

La percepción del usuario es un tema clave para determinar el grado de satisfacción con respecto al servicio proporcionado. Al conocer las variables que influyen en la satisfacción del usuario, se amplía significativamente el conocimiento general que se tiene sobre cada uno de ellos, así como la percepción de la calidad del servicio proporcionado [Vergara Schmalbach, Quesada Ibarguen, & Maza Ávila , 2018]. Los métodos que actualmente se emplean para medir los servicios de salud, aportan información valiosa para la toma de decisiones. Sin embargo, dichos métodos tienen como principal debilidad el dejar de lado las opiniones y percepciones de los usuarios del servicio. Las valoraciones de los usuarios son un aspecto fundamental a la hora de mejorar la gestión de los servicios de salud.

# **2. Conceptos y definiciones**

#### **Calidad del servicio**

Desde el punto de vista de los clientes o usurarios, las empresas u organizaciones existen para proveer un producto material o bien un servicio. Una exigencia fundamental de los clientes o usuarios es que los productos o servicios sean de calidad, es decir, que satisfagan sus necesidades de manera explícita o implícita [Gutierrez Pulido & De la Vara Salazar, 2013].

La satisfacción del usuario ha demostrado ser un valioso indicador, el cual facilita la valoración en la prestación de un servicio. Por lo tanto, el conocer que variables realmente influyen en la prestación de un servicio supondrá ampliar el conocimiento general que se tiene sobre los usuarios [sus características, intereses y percepciones] y la calidad del servicio ofrecido por la organización [Vergara Schmalbach, Quesada Ibarguen, & Maza Ávila , 2018].

Se dice que una organización es más competitiva, es decir, se hacen las cosas mejor que otras organizaciones, cuando se es capaz de ofrecer mejor calidad a bajo precio y mediante un buen servicio [Gutierrez Pulido & De la Vara Salazar, 2013].

#### **Escala SERVQUAL**

La escala SERVQUAL es una escala multidimensional constituida por dos subescalas, una de expectativas y otra de percepciones. Contempla las cinco dimensiones de un servicio las cuales son; tangibilidad, fiabilidad, capacidad de respuesta, seguridad y empatía [Calixto Olalde & Okino Sawada, 2011]. Esta escala mide las expectativas y percepciones del usuario con respecto a un servicio, a través de la aplicación de dos cuestionarios de 22 ítems cada uno. Cada ítem es evaluado por medio de una escala tipo LIKERT de cinco puntos, siendo 1= muy poco satisfactorio, 2=poco satisfactorio, 3= indiferente, 4= satisfactorio y 5= muy satisfactorio [Calixto Olalde & Okino Sawada, 2011].

De acuerdo con De la Hoz Correa [2014], las cinco dimensiones de un servicio son:

- Fiabilidad: Este factor se refiere a la capacidad de realizar el servicio de forma fiable y precisa. La satisfacción de los usuarios va a ser alta cuando los proveedores de servicios sean capaces de mostrar su integridad, cuando los consumidores tengan la confianza en el desempeño del proveedor de servicios.
- Capacidad de respuesta: Este factor se refiere a la voluntad del proveedor de servicios para ayudar a los usuarios y proporcionar servicios rápidos.
- Seguridad: Este factor se refiere al conocimiento de los empleados, la cortesía y la capacidad de transmitir confianza y seguridad.
- Empatía: Este factor se refiere al cuidado y atención personalizada que se les brinda a los usuarios.
- Elementos tangibles: Este factor se refiere a las instalaciones físicas, equipos y la apariencia del personal. Se ha señalado como uno de los factores más importantes en la industria de servicios, relacionada con el concepto de calidad.

## **Ecuaciones estructurales**

El grado de satisfacción del usuario con respecto al servicio de salud, puede ser determinado a través de la aplicación de una técnica estadística multivariada denominada modelo de ecuaciones estructurales. Los modelos de ecuaciones estructurales [SEM, por sus siglas en inglés, Structural Equation Modeling] permiten estimar el efecto y las relaciones que existen entre múltiples variables [Hernández, 2016].

En los modelos de ecuaciones estructurales se distinguen distintos tipos de variables como son las latentes o subjetivas, y las observadas o indicadoras. Las variables latentes son aquellas que se desean medir, pero no se pueden cuantificar y están libres del error de medición. Las variables indicadoras son las variables que se pueden medir y controlar de manera directa [Hernández, 2016].

En muchos casos las variables latentes que influyen para que un servicio sea considerado de calidad son dejadas de lado y no se les da la importancia que deben tener. Al no tener una técnica para medir y monitorear las variables latentes, no se puede controlar y mejorar el servicio, provocando un bajo o nulo nivel se satisfacción por parte de los usuarios [Hernández, 2016].

La recopilación de datos o información es una etapa esencial para el desarrollo de una investigación. Para que dicha etapa se efectúe de manera exitosa, se requiere de un plan estratégicamente diseñado para reunir datos pertinentes sobre los atributos, conceptos o variables involucradas en el objeto o situación estudiada. Existen tres acciones básicas a través de las que se obtendrá información, datos o respuestas en una investigación [Fabila, Minami, & Izquierdo, 2013].

Dichas acciones son la observación, el interrogatorio y la simulación. Un método de recopilación de datos utilizado principalmente en ciencias sociales y humanas, donde el objeto de estudio lo constituyen seres humanos, es la escala Likert. Esta escala se ubica en la modalidad del método de interrogatorio, debido a que se pueden adoptar diversas formas de realizarla como lo son; encuestas, entrevistas personales o de grupo [Fabila, Minami, & Izquierdo, 2013].

#### **Escala Likert**

La escala Likert está constituida por una serie de ítems ante los cuales se solicita la reacción del sujeto. El encuestado señala su grado de acuerdo o desacuerdo con cada ítem, proposición o afirmación relativa al asunto estudiado. A cada posible respuesta se le da una puntuación favorable o desfavorable [Fabila, Minami, & Izquierdo, 2013]. La suma algebraica de las puntuaciones de las respuestas que el individuo hace al conjunto de ítems da su puntuación total, por lo que se entiende como representativa de su posición favorable o desfavorable con respecto al fenómeno que se mide [Fabila, Minami, & Izquierdo, 2013].

#### **Paquete estadístico SPSS**

Posteriormente a la recolección de la información, se debe emplear algún software que permita conocer la carga o efecto que presenta cada una de las variables que no se pueden medir de manera directa (variables latentes) sobre aquellas que si se pueden medir de manera directa (variables observadas).

El programa Statistical Package for the Social Sciences también conocido como SPSS, es uno de los programas de mayor uso en Norteamérica, así como en América latina. Los procedimientos estadísticos que incluye son de mucha utilidad para aquellas organizaciones que necesitan desarrollar y subsecuentemente analizar bases de datos para aplicaciones prácticas o para diversas necesidades de investigación [Castañeda & Cabrera, 2010].

El SPSS permite crear un archivo de datos en una forma estructurada y también permite organizar una base de datos para que pueda ser analizada con diversas técnicas estadísticas. Este software permite efectuar tanto análisis estadísticos básicos, es decir, realizar análisis descriptivos básicos a partir de una base de datos, como análisis avanzados, en los cuales se pueden comparar las características de dos o más grupos con respecto a diversas variables [Castañeda & Cabrera, 2010].

#### **Paquete estadístico AMOS**

El paquete estadístico AMOS es una herramienta empleada para poder estimar los modelos de ecuaciones estructurales, en el cual se plasman las variables latentes representadas por circunferencias u óvalos, y las variables observadas representadas por rectángulos. Así como las variables correspondientes a los errores de medición, las cuales se representan con óvalos o circunferencias, con la diferencia de que son de un menor tamaño en comparación con las variables latentes [Lara, 2014]. Además de permitir crear el esquema del modelo, el paquete estadístico AMOS permite estudiar y analizar el modelo mediante el método de mínimos cuadrados generalizados. Este método puede ser utilizado porque, aunque se viola la condición de normalidad multivariada, se cumple la condición de normalidad univariada, y en la mayoría de los casos, los datos no se ajustan a las condiciones de hipótesis de normalidad multivariante [Lara, 2014].

## **3. Método**

Para llevar a cabo el desarrollo y aplicación de un modelo de ecuaciones estructurales a cualquier organización del sector salud, es necesario la metodología que a continuación se describe paso a paso.

#### **Selección del tamaño de muestra**

De acuerdo con lo explicado por Walpole, Myers & Ye, [2012], para determinar el tamaño de muestra en donde se desconoce el tamaño de la población se emplea la ecuación 1.

$$
n = \frac{Z_{\alpha/2}^2 \cdot p \cdot q}{e^2} \tag{1}
$$

Donde:

 $Z_{\alpha/2}^2$  = Nivel de confianza

 $p =$  Probabilidad de éxito

 $q =$  Probabilidad de fracaso

 $e<sup>2</sup>$  = Error máximo admisible

La muestra deberá ser seleccionada mediante un muestreo aleatorio por conglomerados, con el fin de que sea representativa de la población de estudio. Es importante tener en cuenta que solo se puede considerar como parte de la muestra a personas que hayan sido usuarios del servicio en al menos una oportunidad.

#### **Elaboración del cuestionario**

El cuestionario deberá ser elaborado de acuerdo con los lineamientos establecidos por la escala SERVQUAL, el cual deberá constar de 22 ítems dentro de los cuales se representan las cinco dimensiones de un servicio [tangibilidad, fiabilidad, capacidad de respuesta, seguridad y empatía].

Así mismo el cuestionario deberá cumplir con lo establecido en la escala LIKERT para conocer el grado de aceptabilidad o rechazo con respecto al servicio. Esta escala deberá ser simétrica, es decir contar con el mismo número de características positivas y negativas. Se recomienda usar la escala de cinco puntos, ya que con esta escala no se observa confusión por parte de los encuestados, además de que se presenta una menor variabilidad. El formato propuesto que se ajusta a ambos lineamientos es el mostrado en la tabla 1.

Es importante mencionar que para desarrollar el instrumento de medición se tomó como base el cuestionario empleado por De La Hoz Correa [2014] en su estudio, el cual fue adaptado de acuerdo con las necesidades particulares de esta investigación.

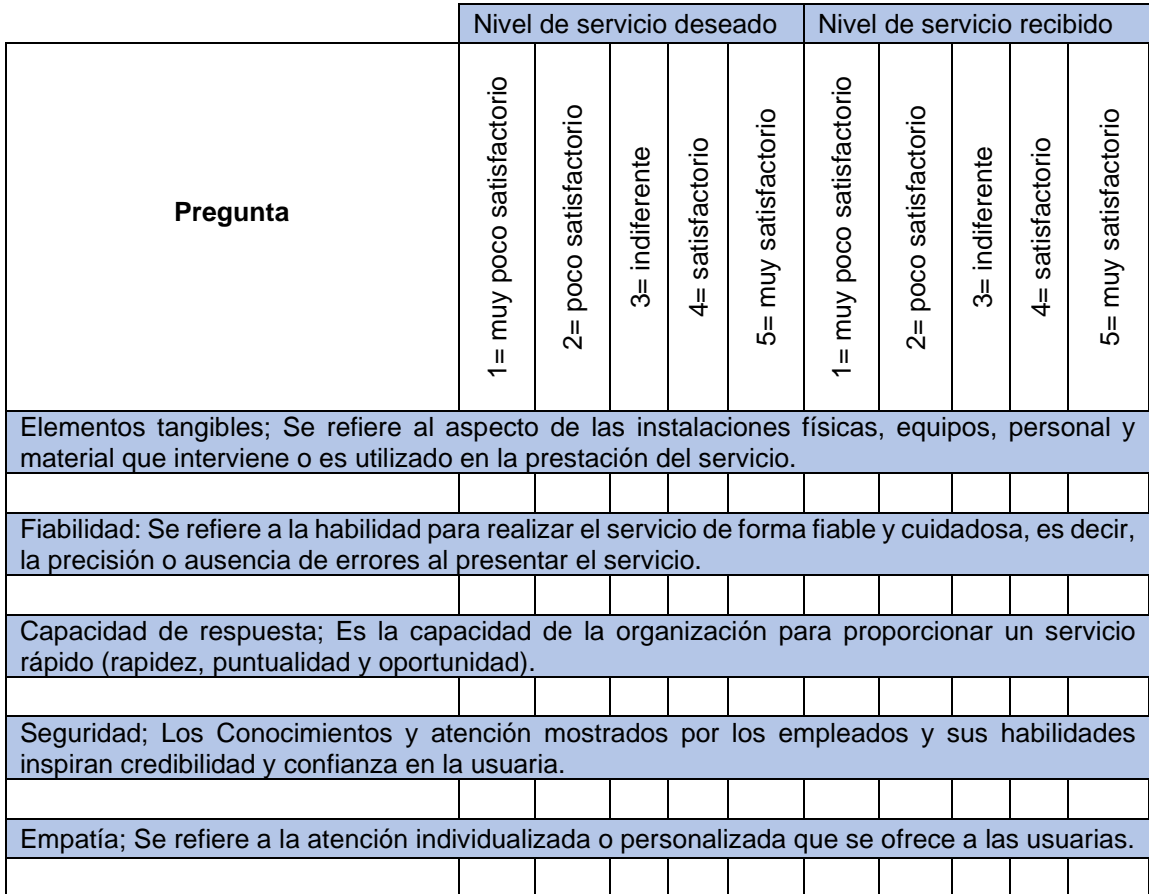

#### Tabla 1 Formato para el cuestionario propuesto.

#### **Aplicación del cuestionario**

El cuestionario deberá ser aplicado dentro de las instalaciones de la organización bajo estudio, por lo cual es de vital importancia el contar con la autorización de la dirección de la organización, para que todo el personal se encuentre informado de la realización del estudio y no surjan conflictos con los trabajadores de las diferentes áreas de la organización.

Es necesario el brindar atención y apoyo a todos los usuarios que sean encuestados durante todo el proceso de llenado del cuestionario, para evitar que se produzca alguna confusión al momento de leer, entender y responder a cada una de las preguntas.

#### **Creación de una base de datos en el programa estadístico SPSS**

Una vez aplicados los cuestionarios a la muestra calculada con anterioridad se deberá vaciar la información de los mismos a un paquete estadístico, como lo es el paquete estadístico SPSS 25, en donde se observan dos matrices principales, las cuales son; la vista de variables, en la cual se deberán declarar o identificar cada una de las variables de estudio (Figura 1), y la vista de datos donde se deberá cargar la información recolectada en el cuestionario (Figura 2).

| Atchivo                           | Edtar<br><b>Datos</b><br>Ver |      | Transformar | Analizar Gráficos | Utilidades      | Arripliaciones<br><b>THE</b> | Veritana       | Argda    |            |         |     |
|-----------------------------------|------------------------------|------|-------------|-------------------|-----------------|------------------------------|----------------|----------|------------|---------|-----|
|                                   | Nombre                       | Tipo |             | Anchura Decimales | Etiqueta        | Valores                      | 国司<br>Perdidos | Columnas | Alineación | Medida  | Rol |
|                                   |                              |      |             |                   |                 |                              |                |          |            |         |     |
|                                   |                              |      |             |                   |                 |                              |                |          |            |         |     |
|                                   |                              |      |             |                   |                 |                              |                |          |            |         |     |
|                                   |                              |      |             |                   |                 |                              |                |          |            |         |     |
|                                   | Columna                      |      |             |                   |                 | Columna Columna              |                |          |            | Columna |     |
|                                   | Nombre                       |      |             |                   | Etiqueta        | Valores                      |                |          |            | Valores |     |
| 10                                |                              |      |             |                   |                 |                              |                |          |            |         |     |
| 11<br>12                          |                              |      |             |                   |                 |                              |                |          |            |         |     |
| 13                                |                              |      |             |                   |                 |                              |                |          |            |         |     |
| 14<br>15                          |                              |      |             |                   |                 |                              |                |          |            |         |     |
| 16                                |                              |      |             |                   |                 |                              |                |          |            |         |     |
| 1T<br>13                          |                              |      |             |                   |                 |                              |                |          |            |         |     |
| <b>TSI</b>                        |                              |      |             |                   |                 |                              |                |          |            |         |     |
| 20                                |                              |      |             |                   |                 |                              |                |          |            |         |     |
| 21<br>22                          |                              |      |             |                   | Matriz de vista |                              |                |          |            |         |     |
| 23                                |                              |      |             |                   | de variables    |                              |                |          |            |         |     |
| 24<br>$\overline{a}$              |                              |      |             |                   |                 |                              |                |          |            |         |     |
| ista de dalos, Vista de variables |                              |      |             |                   |                 |                              |                |          |            |         |     |

Figura 1 Vista de variables SPSS 25.

|               |     |           |            |                 | <b>SHORE A REER A DRE</b> |             |     |     |            |     |             |            |              |            |             |     |                           |
|---------------|-----|-----------|------------|-----------------|---------------------------|-------------|-----|-----|------------|-----|-------------|------------|--------------|------------|-------------|-----|---------------------------|
|               |     |           |            |                 |                           |             |     |     |            |     |             |            |              |            |             |     | Visible: 0 de 0 variables |
|               | war | <b>VW</b> | <b>MRE</b> | <b>VIII</b>     | <b>TOTAL</b>              | $\times 70$ | 200 | var | <b>SIM</b> | 100 | <b>SOFT</b> | <b>ATM</b> | <b>STATE</b> | <b>VIE</b> | <b>CMRF</b> | up. | our.                      |
| - 1           |     |           |            |                 |                           |             |     |     |            |     |             |            |              |            |             |     |                           |
| $\mathbb{Z}$  |     |           |            |                 |                           |             |     |     |            |     |             |            |              |            |             |     |                           |
| Ŧ             |     |           |            |                 |                           |             |     |     |            |     |             |            |              |            |             |     |                           |
| $\frac{1}{2}$ |     |           |            |                 |                           |             |     |     |            |     |             |            |              |            |             |     |                           |
| ß.<br>耳       |     |           |            |                 |                           |             |     |     |            |     |             |            |              |            |             |     |                           |
| $\mathbb{Z}$  |     |           |            |                 |                           |             |     |     |            |     |             |            |              |            |             |     |                           |
| $\frac{1}{2}$ |     |           |            |                 |                           |             |     |     |            |     |             |            |              |            |             |     |                           |
| ٠             |     |           |            |                 |                           |             |     |     |            |     |             |            |              |            |             |     |                           |
| 10            |     |           |            |                 |                           |             |     |     |            |     |             |            |              |            |             |     |                           |
| 21            |     |           |            |                 |                           |             |     |     |            |     |             |            |              |            |             |     |                           |
| 12            |     |           |            |                 |                           |             |     |     |            |     |             |            |              |            |             |     |                           |
| $\tau$        |     |           |            |                 |                           |             |     |     |            |     |             |            |              |            |             |     |                           |
| $-34$         |     |           |            |                 |                           |             |     |     |            |     |             |            |              |            |             |     |                           |
| 15            |     |           |            |                 |                           |             |     |     |            |     |             |            |              |            |             |     |                           |
| 15            |     |           |            |                 |                           |             |     |     |            |     |             |            |              |            |             |     |                           |
| 57<br>18      |     |           |            |                 |                           |             |     |     |            |     |             |            |              |            |             |     |                           |
| 13            |     |           |            |                 |                           |             |     |     |            |     |             |            |              |            |             |     |                           |
| 20            |     |           |            | Matriz de vista |                           |             |     |     |            |     |             |            |              |            |             |     |                           |
| 21            |     |           |            |                 |                           |             |     |     |            |     |             |            |              |            |             |     |                           |
| 22            |     |           |            | de datos        |                           |             |     |     |            |     |             |            |              |            |             |     |                           |
| 23            |     |           |            |                 |                           |             |     |     |            |     |             |            |              |            |             |     |                           |
|               |     |           |            |                 |                           |             |     |     |            |     |             |            |              |            |             |     |                           |

Figura 2 Vista de datos SPSS 25.

En la primera columna de la pestaña de vista de variables, la cual corresponde al nombre, se deberá colocar el nombre de la primera variable de estudio. En la columna de etiqueta, se coloca la manera en la que la variable de estudio aparecerá cuando se realice el análisis. En la columna de valores se colocará si es que se requiere el orden en base a jerarquía u orden de importancia de los datos obtenidos. En la columna de medida aparecen tres opciones [escala, ordinal y nominal], de las cuales se deberá de elegir una de acuerdo con el comportamiento o naturaleza de la variable con que se esté trabajando. Se deberá de elegir el tipo escala cuando se trate de una variable numérica que se miden de manera cuantitativa. Se deberá de elegir el tipo de variable ordinal cuando se trate de una variable que presente una relación jerárquica. Se deberá elegir el tipo de variable nominal cuando se trate de una variable donde los valores que puede tomar dicha variable tienen igual equivalencia o importancia.

Las columnas correspondientes al tipo, anchura, decimales, perdidos, columna, alineación y rol podrán conservar los valores predeterminados del paquete estadístico SPSS 25. Una vez declaradas o identificadas todas las variables de estudio, se deberá pasar a la pestaña de vista de datos en donde se deberá vaciar la información obtenida con el cuestionario empleando la nomenclatura correspondiente para cada variable.

# **Análisis de la información con el paquete estadístico SPSS 25**

Posteriormente se deberá seleccionar en las pestañas superiores del SPSS 25, la correspondiente a analizar, en la cual se seleccionará la opción estadísticos descriptivos para conocer las frecuencias, o, dicho de otra manera, la cantidad de veces que se repite un dato en el análisis, estableciendo un valor porcentual de esta repetición.

Se podrán elegir múltiples variables por análisis sin ningún tipo de limitación. Además, se podrá conocer las medidas de tendencia central [moda, media y mediana], las medidas de dispersión [desviación estándar, varianza, máximo o mínimo] o los valores percentiles [cuartiles y percentiles] al dar clic en el botón estadísticos dentro del cuadro de frecuencia, como se muestra en figura 3.

| $24.1 - 20$<br>Estatístico descriptiva<br><b>III</b> December.<br><b>Editorial Bonnard</b><br><b>WE DESCRIPTION</b><br>al Apanensis al Contro<br>Sevioline & Porcetae & Alestinda & Hiram & Templeto & Templeton & Temple<br>Тадіші<br>A Leone<br>Pestaña<br>Company medias.<br>Talkas grupadas.<br>Frecuencias<br><b>Worldale Kinsuir-gamerial</b><br>E Sadin.<br>analizar<br>Unidates Analytics generations<br>G Goldston E-P<br>3<br>z<br>4<br><b>Modelos Hapos</b><br><b>Biography</b><br>Cereladakar<br>s<br>5<br>s.<br><b>Bagnisión</b><br>ä<br>Logimesi<br>$\blacksquare$<br>٠<br>4<br>4<br>Estadísticos<br><b>Raidea neuronanca</b><br>$\overline{\phantom{a}}$<br><b>ClassRoar</b><br>33<br>z<br>5<br>s<br>s.<br>s<br>ä<br>MANUM IN DIVIDE SCRIPTIVOS<br>1t<br>x<br>Evidit<br>¥<br>32<br>x<br>s<br>ä<br>Privation go portraithing<br>T2<br>ż<br>$\overline{a}$<br>Predictioner.<br>34<br>÷<br>$\overline{4}$<br>x<br><b>Busenkencia</b><br>3<br>15<br>z<br>$\lambda$<br>٠<br><b>Respuests motions</b><br>4<br>š<br>$1$<br>s<br>4<br>Analysis de valores gerdidos<br>ST.<br>£.<br>¥<br>$\overline{1}$<br>m<br>imputación múltiple<br>×<br>ä<br>4<br>3<br><b>YN</b><br><b>Muschas condition</b><br>£,<br>3<br>3<br>20<br>3<br>s<br>$\mathbf{I}$<br>The Asma Auction C<br>k,<br>ĸ<br>×<br>×<br>s.<br>21<br>Control de calidad<br>22<br>ä<br>s<br>$\overline{1}$<br>s.<br><b>CE CUNA COR.</b><br>23<br>Modelado eggladál y famiporal.<br>101<br><b>Weiterling drecht</b><br>Vivia no dates. Méta de satalités<br>EN SFSO Anne.<br><b>Ca</b> Francescon Educations<br><b>Tanifernia</b> tentra<br><b>Kanner Seniority</b><br>Estadísticos<br>Punkin de colle 240<br>[7] Magliana<br>pupes iguates<br>Egladietus<br>$\Box$ Maria<br><b>C</b> Farcanties<br><b>D</b> Syne<br>Valores percentiles<br>Tendencia<br><b>Domain</b><br><b>2. Igalancia Rivia</b><br>Earth<br>in.<br><b>2.</b> Sendin property.<br>central | $\mathbf{t}$<br>z                                                       |  |  |  |  |                             |
|----------------------------------------------------------------------------------------------------|-------------------------------------------------------------------------|--|--|--|--|-----------------------------|
|                                                                                                    |                                                                         |  |  |  |  |                             |
|                                                                                                    |                                                                         |  |  |  |  | Verisie: 26 de 28 variables |
|                                                                                                    |                                                                         |  |  |  |  |                             |
|                                                                                                    |                                                                         |  |  |  |  |                             |
|                                                                                                    |                                                                         |  |  |  |  |                             |
|                                                                                                    | $\overline{1}$                                                          |  |  |  |  |                             |
|                                                                                                    | ×                                                                       |  |  |  |  |                             |
|                                                                                                    | ×                                                                       |  |  |  |  |                             |
|                                                                                                    | c<br>F                                                                  |  |  |  |  |                             |
|                                                                                                    |                                                                         |  |  |  |  |                             |
|                                                                                                    |                                                                         |  |  |  |  |                             |
|                                                                                                    |                                                                         |  |  |  |  |                             |
|                                                                                                    |                                                                         |  |  |  |  |                             |
|                                                                                                    |                                                                         |  |  |  |  |                             |
|                                                                                                    |                                                                         |  |  |  |  |                             |
|                                                                                                    |                                                                         |  |  |  |  |                             |
|                                                                                                    |                                                                         |  |  |  |  |                             |
|                                                                                                    |                                                                         |  |  |  |  |                             |
|                                                                                                    |                                                                         |  |  |  |  |                             |
|                                                                                                    |                                                                         |  |  |  |  |                             |
|                                                                                                    |                                                                         |  |  |  |  |                             |
|                                                                                                    |                                                                         |  |  |  |  |                             |
|                                                                                                    |                                                                         |  |  |  |  |                             |
|                                                                                                    |                                                                         |  |  |  |  |                             |
|                                                                                                    |                                                                         |  |  |  |  |                             |
|                                                                                                    |                                                                         |  |  |  |  |                             |
|                                                                                                    |                                                                         |  |  |  |  |                             |
|                                                                                                    | 2. Northerida de fas. P<br>Condictionis am<br><b>A</b> Herieniertin br. |  |  |  |  |                             |

Figura 3 Análisis descriptivos, frecuencias.

Es importante cerciorarse de que todos los datos del análisis existen en el mismo, y que no hay valores perdidos o inexistentes, ya que pueden reflejarse en un mayor valor del error en el análisis. Si no es el caso se podrá sustituir el valor inexistente por el valor de la mediana de la serie de datos analizados. De igual manera hay que prestar atención en los valores máximos y mínimos de la escala, ya que, si algún dato está por encima o por debajo de estos valores puede alterar los resultados obtenidos, si es el caso, y el valor se encuentra fuera de rango se podrá sustituir igualmente por la mediana.

El SPSS 25 permite realizar tablas cruzadas, como se muestra en la figura 4, al dar clic en la pestaña analizar, posteriormente en la opción estadísticos descriptivos y en la opción tablas cruzadas, en donde se podrá conocer el peso o importancia de una variable dentro de otra en el análisis. Dentro del cuadro de tablas cruzadas, se podrá calcular el valor del chi cuadrada, o la correlación al dar clic en la opción estadísticos.

| <b>Editor</b><br><b>ANTINO</b>                      |                                                                                                    | Tel: Haton hospital materns say (ConjuntoDatos2) | Lieders Strenge Liber de daten                                           |                                         |          |              |                                                       |                                | $\sigma$                                                                                               |
|-----------------------------------------------------|----------------------------------------------------------------------------------------------------|--------------------------------------------------|--------------------------------------------------------------------------|-----------------------------------------|----------|--------------|-------------------------------------------------------|--------------------------------|----------------------------------------------------------------------------------------------------|
|                                                     | <b>Civitie</b><br><b>Sheet</b>                                                                     | <b>Transdumber</b>                               | <b>Cultivation</b><br>Littlebury<br>Anaskage                             | Ampliacement.<br>Ventaria<br>æ.<br>25.1 | Argeta   |              |                                                       |                                |                                                                                                    |
|                                                     |                                                                                                    |                                                  | Estatístico murativa                                                     | <b>III</b> Detaindas                    |          |              |                                                       |                                |                                                                                                    |
|                                                     |                                                                                                    |                                                  | <b>Littleton powerful</b>                                                | C Description                           |          |              |                                                       |                                | Visible 26 de 28 variables                                                                             |
| x                                                   | a), Apanessia   a), Conte                                                                          |                                                  | Tables.<br>Comparer medias.                                              | A Luxus                                 |          |              | ٠                                                     |                                | P. Senicid*in ( J. Porcertaje   J. Asistencia   J. Horano   J. Temperittic   J. Temperittir   J. Tempe |
| ×                                                   | Pestaña                                                                                            |                                                  | Models linear period                                                     | Tell Talkes grupping                    |          |              | ×                                                     | $\overline{a}$                 | z                                                                                                    |
| ×                                                   | analizar                                                                                           |                                                  | Ukrdelss Snealer general@edos                                            | ET Saptin                               |          |              |                                                       |                                |                                                                                                    |
| ×                                                   |                                                                                                    |                                                  | <b>Modeles mapos</b>                                                     | <b>Bill Grahass 2141</b>                | Tablas   |              |                                                       | $\overline{z}$                 |                                                                                                    |
| ĸ                                                   |                                                                                                    |                                                  | <b>Deretadorum</b>                                                       | O.Danners (EB)                          |          |              |                                                       |                                |                                                                                                    |
| i.<br>×                                             |                                                                                                    |                                                  | <b>Bagnusión</b>                                                         |                                         | cruzadas |              | ä                                                     |                                | s                                                                                                    |
| ٠                                                   |                                                                                                    |                                                  | Logimesi                                                                 |                                         |          |              | ٠                                                     | ×                              |                                                                                                    |
| $\overline{\phantom{a}}$                            |                                                                                                    |                                                  | Raidea treuronanca                                                       | Estadísticos                            |          |              |                                                       |                                |                                                                                                    |
| 30                                                  |                                                                                                    | ĸ.                                               | <b>Clair@car</b><br>Maximum mundescriptivos                              |                                         |          |              |                                                       | т                              |                                                                                                    |
| 71                                                  |                                                                                                    |                                                  | Evidek                                                                   |                                         |          |              |                                                       |                                |                                                                                                    |
| 32<br>$\overline{12}$                               |                                                                                                    | s<br>٠                                           | Privation go paramiliticas                                               |                                         |          |              | s                                                     |                                |                                                                                                    |
| 34                                                  |                                                                                                    | ×.                                               | Predictioner.                                                            |                                         |          |              | ×                                                     | ×                              |                                                                                                    |
| 95                                                  |                                                                                                    | ×                                                | <b>Buservivencia</b>                                                     |                                         |          |              | $\overline{z}$                                        | $\overline{z}$                 |                                                                                                    |
| 35                                                  |                                                                                                    | $\mathbf{r}$                                     | <b>Respuests moltaie</b>                                                 |                                         |          |              | ٠                                                     |                                |                                                                                                    |
| $+1$                                                |                                                                                                    |                                                  | Analysis de valores gerdidos                                             |                                         |          |              |                                                       |                                |                                                                                                    |
| 10                                                  |                                                                                                    |                                                  | insputación múltiple                                                     |                                         |          | ٠            | ×<br>×                                                | x.                             | z                                                                                                    |
| <b>YN</b><br>20                                     |                                                                                                    |                                                  | <b>Musclins completes</b><br>Th turnalación.                             |                                         |          |              | s,<br>э<br>ë                                          | ×                              | ٠<br>$\rightarrow$                                                                                     |
| 21                                                  |                                                                                                    |                                                  | Control de calidad.                                                      |                                         |          |              | s                                                     |                                |                                                                                                    |
| 22                                                  |                                                                                                    |                                                  | C Curga COR.                                                             |                                         |          | ٠            | $\overline{z}$<br>×                                   | ä                              | $\overline{z}$                                                                                         |
| 23                                                  |                                                                                                    |                                                  | Modelado egoladal y famporal                                             |                                         |          |              |                                                       |                                |                                                                                                    |
|                                                     |                                                                                                    |                                                  | <b>Mageling drecks</b>                                                   |                                         |          |              |                                                       |                                | 165                                                                                                    |
|                                                     |                                                                                                    |                                                  |                                                                          |                                         |          |              |                                                       |                                |                                                                                                    |
|                                                     |                                                                                                    |                                                  |                                                                          |                                         |          |              |                                                       |                                |                                                                                                    |
|                                                     |                                                                                                    |                                                  | Estadísticos                                                             |                                         |          |              | Tablas cruzadas: Estadísticos                         |                                |                                                                                                    |
|                                                     | al. Politismoja de las instalaciones (Pp.                                                          |                                                  |                                                                          |                                         |          | Chi-cuadrado |                                                       |                                | Correlaciones                                                                                          |
|                                                     | Condiciones ambientates (Condici<br>. Herietiertie techniques (Heria.                              | <b>SHI</b>                                       |                                                                          | Estadistical<br><b>Carriers</b>         |          | Nominal      |                                                       |                                | Ordinal                                                                                                |
|                                                     | . Powlencia flasca da los ampleados                                                                |                                                  | Columnas                                                                 | Earnists                                |          |              |                                                       |                                |                                                                                                    |
|                                                     | <b>A</b> Service proportioned) (Service <sup>4</sup> nd)<br>P. Resourcite a las necesidades (Res.) |                                                  |                                                                          | Gates:                                  |          |              | Coeficiente de contingencia                           |                                | Gamm                                                                                                   |
|                                                     | C. Service personalizato (ServicePad)                                                              | <b>CHE</b>                                       |                                                                          | matgr.mansters.                         |          | ▭            | <sup>e</sup> Chi cuadrada                             |                                | d de Somers                                                                                            |
|                                                     | Porcentaje de patidismos atendetas.                                                                |                                                  | Capa You'll                                                              |                                         |          | Lambda       |                                                       |                                |                                                                                                    |
|                                                     | . Asialenda dutante el proceso (Asiat.<br>- Herano da sarvolo (Horano)                             |                                                  | <b>Staking</b><br><b>STATISTICS</b>                                      |                                         |          |              | Coeficiente de incertidumbre                          |                                |                                                                                                    |
|                                                     | . Tempo de registro (TrampoREG)                                                                    |                                                  |                                                                          |                                         |          |              |                                                       |                                | Correlaciones<br>Tau-c de Kendall                                                                      |
|                                                     | 2. Tempo de espera (TiempoESP)<br>2. Tempo de atención (TiempoATE)                                 |                                                  | <b>MA</b>                                                                |                                         |          |              | Nominal por intervalo                                 |                                | <b>Каров</b>                                                                                           |
|                                                     | Competencia del personal (Compet-                                                                  |                                                  |                                                                          |                                         |          |              |                                                       |                                |                                                                                                    |
| <b>Si</b> Teblas counseles<br>IT! Reprinter twikes: | El Maximirios gráficos de tierras apropiates                                                       |                                                  | The constitution and contact the constitution of constitution and harded |                                         |          | El Eta       |                                                       |                                | Riesgo<br>McNemar                                                                                      |
|                                                     | Asteroid Co.                                                                                       | C. Press.                                        | Bastemore Cancella  Ande                                                 |                                         |          |              | Estadísticos de Cochran y Mantel-Haenszel             |                                |                                                                                                    |
|                                                     |                                                                                                    |                                                  |                                                                          |                                         |          |              | Pirobar que la razón de ventaja común equivale a: - y | <b>The Common Street, Inc.</b> |                                                                                                    |

Figura 4 Tablas cruzadas.

Para conocer el valor de la desviación estándar, la varianza, el rango, el máximo y el mínimo las cuales son medidas de dispersión, así como el valor de la media y la suma de datos, se podrán determinar al dar clic en la pestaña analizar, después en la opción estadísticos descriptivos y en la opción descriptivos.

Una herramienta importante del SPPS 25 se encuentra en la pestaña analizar, la cual es la opción de escala, esta opción permitirá conocer el análisis de fiabilidad, en donde se podrá determinar el valor del alfa de Cronbach el cual deberá ser determinada para al menos dos de las variables de estudio. Al dar clic en la opción estadísticos se podrán determinar los descriptivos para elementos, escalas o elementos si se elimina un elemento, como se muestra en la figura 5. Esta última opción es importante ya que permitirá conocer a cuánto podría incrementar el valor del alfa de Cronbach si se elimina algún elemento o variable de estudio. Es importante eliminar los elementos que permitan incrementar el valor del alfa de Cronbach hasta llegar a un valor de 0.8 o superior.

La figura 6 ilustra el cómo llamar la opción de reducción de dimensiones dentro de la pestaña analizar permitirá realizar un análisis factorial, y al dar clic en la opción descriptivos y habilitar la casilla KMO y prueba de esfericidad, permitirá hacer una prueba de hipótesis lo cual permitirá determinar si el tamaño de muestra empleado es el adecuado.

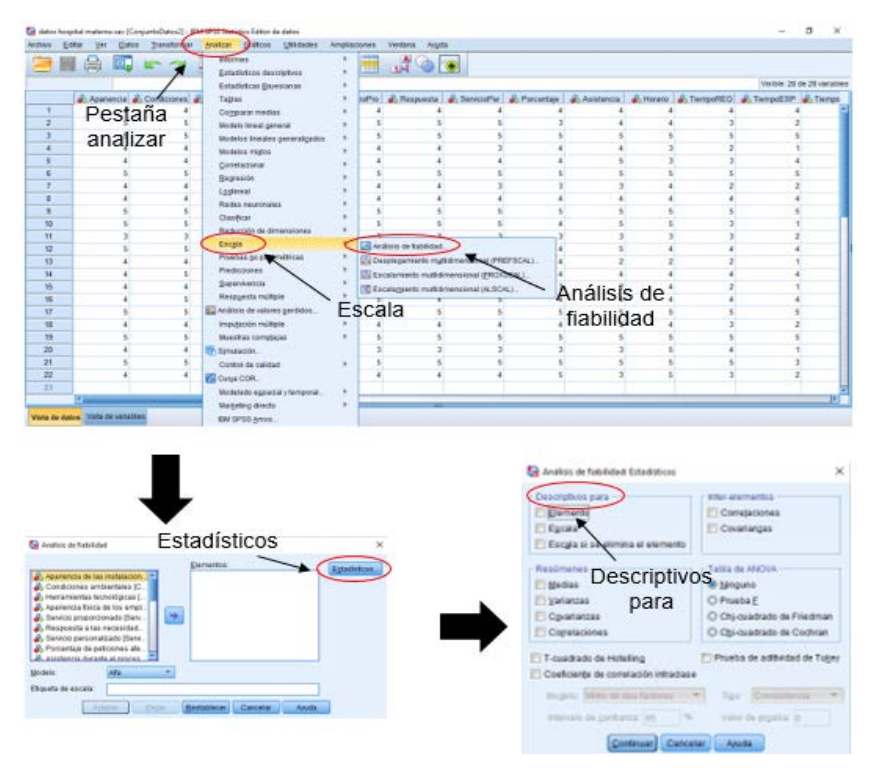

Figura 5 Análisis factorial.

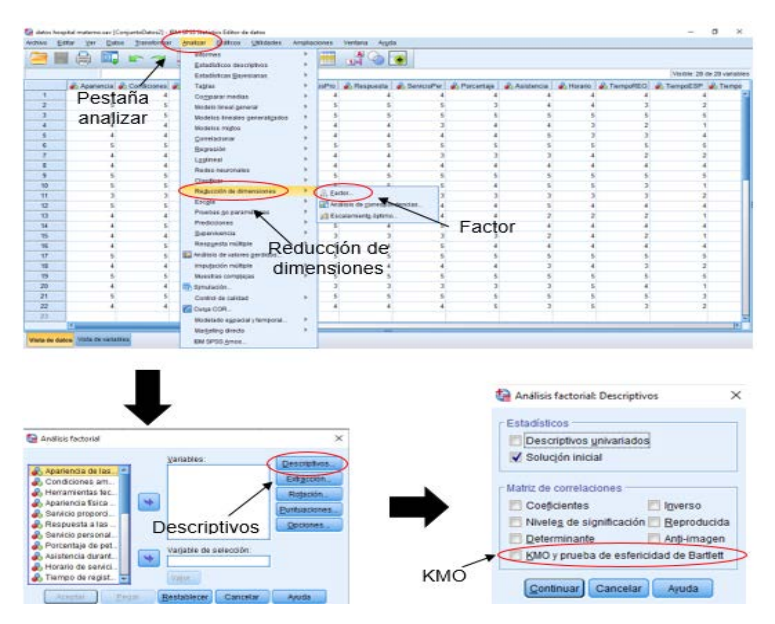

Figura 6 Reducción de dimensiones.

**Pistas Educativas Vol. 42 -** *ISSN: 2448-847X Reserva de derechos al uso exclusivo No. 04-2016-120613261600-203 http://itcelaya.edu.mx/ojs/index.php/pistas*

Dentro de esta pestaña aparece la casilla de rotación en donde aparecen distintos métodos como lo son; el Varimax, Quartimax, Equamax, Promax y Oblimin directo. Estos métodos permitirán tener un mejor ajuste y tener un mejor arreglo. Así mismo, el análisis factorial en la casilla de opciones permitirá ordenar por tamaño y suprimir pequeños coeficientes, es decir todos aquellos que tengan un valor menor a 0.5, con lo que se podrán conocer los elementos que conformarán cada subgrupo de estudio, figura 7.

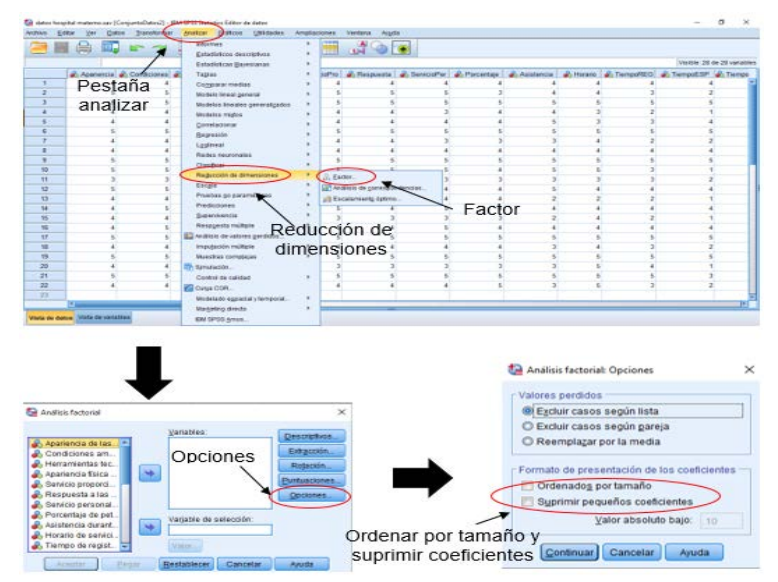

Figura 7 Ordenar por tamaño y suprimir coeficientes.

## **Creación del modelo estructural con el programa estadístico AMOS 24**

Una vez creada la base de datos en el paquete estadístico SPSS 25, se procederá a desarrollar el modelo estructural con el programa AMOS 24. Es importante resaltar que las versiones de ambos programas estadísticos deberán de ser lo más próximos posible, es decir versiones que sean del mismo periodo de tiempo para garantizar que sean compatibles.

Para del desarrollo del modelo estructural hay que tener bien presente que la figura geométrica correspondiente a las variables latentes es el círculo o la elipse, mientras que la correspondiente a las variables observables es el rectángulo. Ambas figuras se encuentran en el menú de AMOS 24 en la parte superior izquierda (Figura 8), y la manera de llamar o seleccionar estas figuras es dar un clic sobre las mismas y seleccionar la hoja en blanco, manteniendo presionado el ratón, mientras se genera la forma en el tamaño deseado.

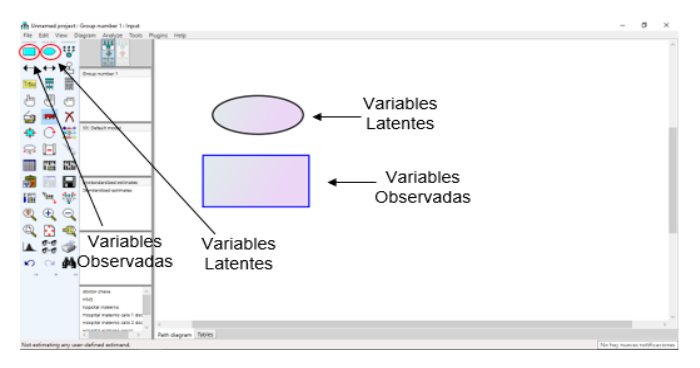

Figura 8 íconos de variables latentes y observadas.

Una herramienta muy importante en este programa es la de borrar o eliminar figuras. Esta herramienta corresponde a la letra "X", y para accionarla solamente se deberá seleccionar en el menú ubicado en la parte izquierda de la pantalla, como se muestra en la figura 9 y dar clic sobre la figura que se quiera eliminar.

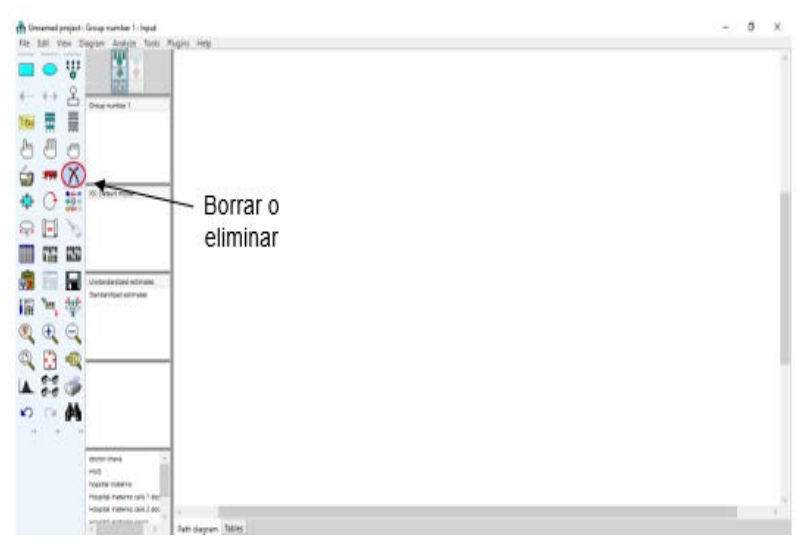

Figura 9 Borrar o eliminar.

Otra herramienta importante dentro del AMOS 24 es la que permitirá dibujar una variable latente o agregar un indicador a una variable latente, la cual se encuentra en el primer renglón del menú en la parte superior izquierda (Figura 10). Esta función

permitirá crear la relación entre una variable latente, una observable y su respectivo error. Al dar clic para seleccionar esta función aparecerá un círculo o elipse, al colocar el cursor dentro de la figura y dar clic aparecerá tanto el rectángulo y el circulo de tamaño más pequeño, este último corresponde al error asociado a las variables, así como flechas correspondientes para cada relación.

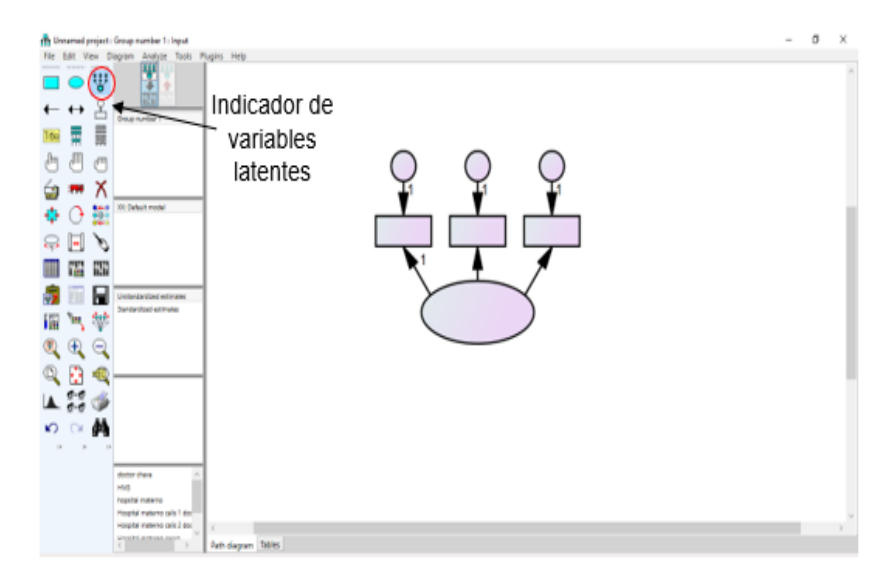

Figura 10 Indicador de variables latentes.

Se podrán colocar tantas variables latentes y errores correspondientes a cada variable observable como sea necesario, al seguir dando clic dentro del icono correspondiente a dicha variable. Este proceso se puede hacer de manera manual e ir colocando icono por icono, sin embargo, se debe tener en cuenta que se deberán colocar primeramente las figuras correspondientes a las variables y a los errores, y por último las correspondientes a las flechas, ya que el programa no permitirá colocar una flecha si no se indica su lugar de origen y su destino.

Existen varias herramientas de selección (Figura 11), entre las cuales se encuentran; la de seleccionar todos los objetos, la cual corresponde a una mano abierta en el menú del programa, y al seleccionar esta acción, todos los objetos en el programa se marcarán de color azul. En contra parte la función deseleccionar todos los objetos corresponde a una mano cerrada en el menú, y al accionarla, todos los objetos en el programa se marcarán en el color negro automático.

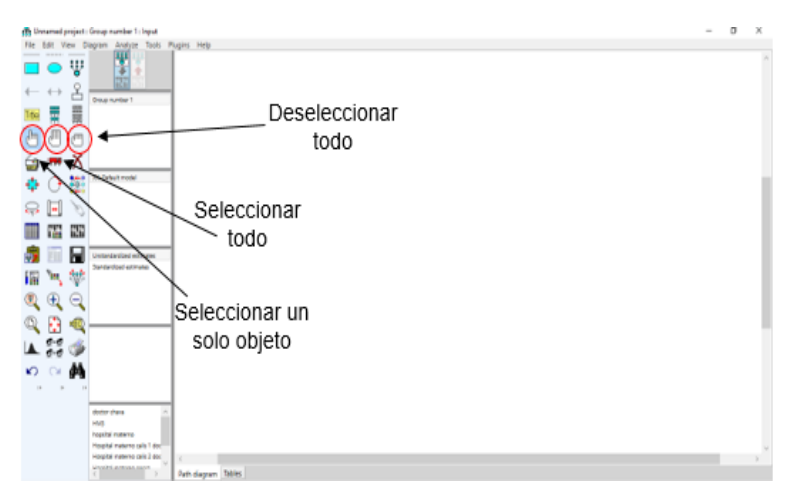

Figura 11 Herramientas de selección.

Por último, el comando que permite seleccionar solo un objeto a la vez corresponde a la mano con el dedo índice extendido, y la manera de llamar esta función es dar clic sobre dicho icono y movilizarse al diagrama, al colocarse sobre el objeto que se desee seleccionar, esté se pondrá en color rojo, para posteriormente al dar clic en la figura y tomará un color azul. La herramienta asociada al vehículo de color rojo en la parte central del menú, mostrada en la figura 12, corresponde a la de mover uno o varios objetos, la acción de movimiento corresponderá a cuantas figuras hayan sido seleccionadas, ya que podrá realizarse de manera individual o mover todo el diagrama de manera homogénea, al combinarse con las herramientas de selección anteriormente descritas.

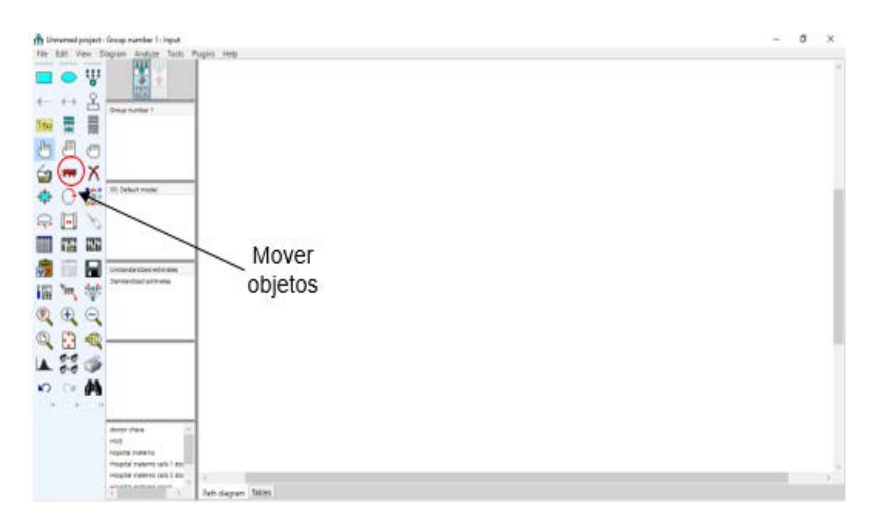

Figura 12 Herramientas de mover objetos.

Además de mover de lugar las figuras en el diagrama, se pueden rotar sobre su eje, al dar clic sobre el comando correspondiente a la flecha en forma circular (Figura 13). Esta acción permitirá rotar todas las variables latentes, errores y flechas que corresponden a cada variable observada, al dar clic sobre esta última cuando el cursor vuelva de color rojo a la figura que se desee rotar.

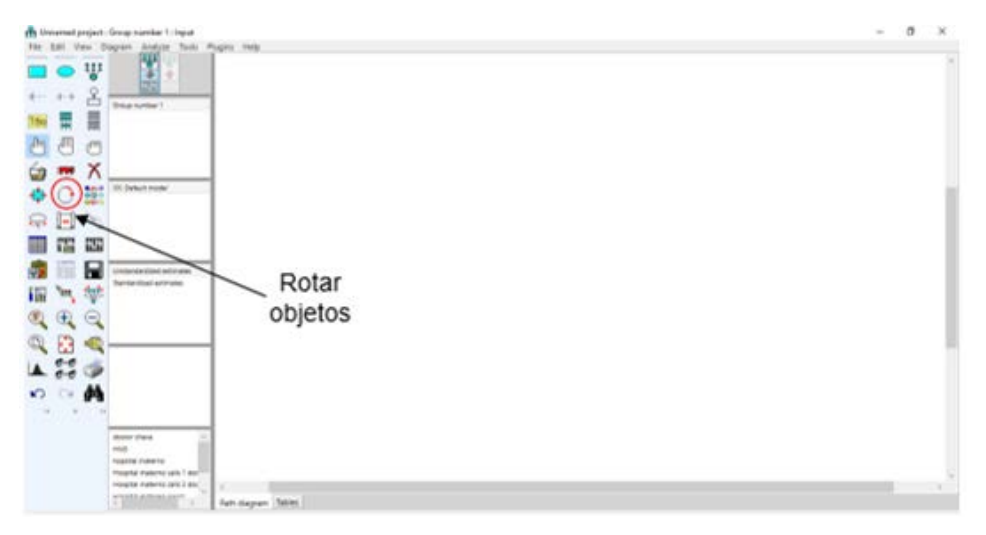

Figura 13 Herramientas para rotar objetos.

Una vez elaborado el diagrama se deberán identificar todas las variables observables, latentes y errores correspondientes al modelo. Es importante mencionar que deberán rotularse exactamente igual a como se declararon al desarrollar la base de datos en el paquete estadístico SPSS 25. La manera en que se identificarán las variables y errores es colocarse sobre la figura que se desee editar, dar clic derecho y seleccionar la opción de propiedades del objeto, apareciendo un cuadro de dialogo, en donde se deberá seleccionar la opción de texto, en la cual se colocará el nombre de la variable tanto en el cuadro de nombre de la variable como en el cuadro de etiqueta de la variable (Figura 14).

Posteriormente a la identificación de todas y cada una de las variables del modelo de AMOS 24, se deberá ligar a la base de datos del paquete estadístico SPPS 25. Esta acción se llevará a cabo de la siguiente manera (Figura 15), se deberá dar clic en la pestaña de archivo, después en la opción archivo de datos en donde aparecerá un cuadro en el que hay que identificar el archivo de la base de datos de SPSS 25 en la opción nombre del archivo en donde se abrirá una caja de búsqueda, se deberá seleccionar el archivo correspondiente, después de que se complete la carga del archivo, se deberá dar clic en la opción ok.

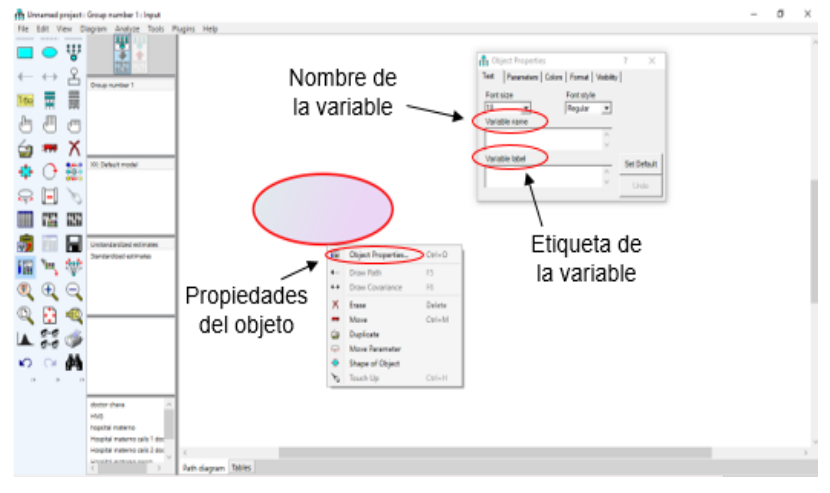

Figura 14 Rótulo de variables.

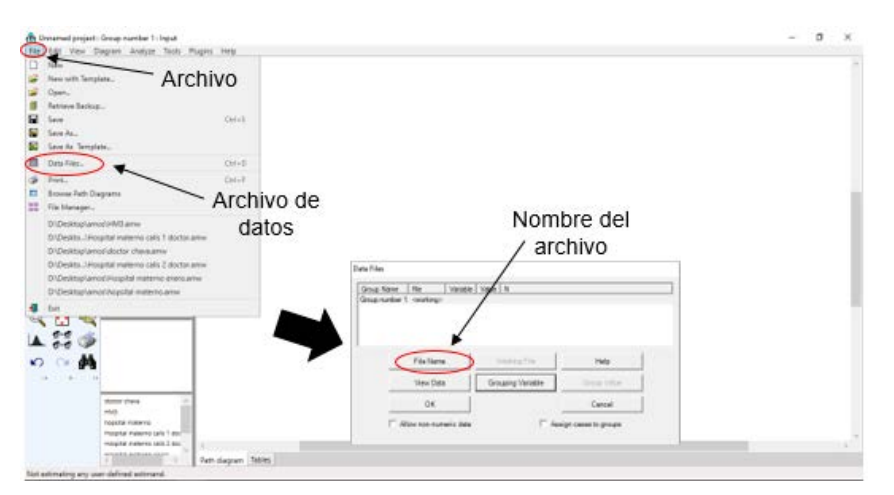

Figura 15 Ligar base de datos del SPSS 25 al AMOS 24.

Una vez ligados los archivos de SPPS 25 y AMOS 24, se deberá correr el modelo (Figura 16). Esta acción se llevará a cabo al accionar la pestaña analizar, después en la opción calcular estimados, o de manera directa dar clic en el menú de la parte izquierda en el icono de calcular estimados. Después de que el programa realice el cálculo genera ciertos indicadores, los cuales son los cálculos más básicos del programa.

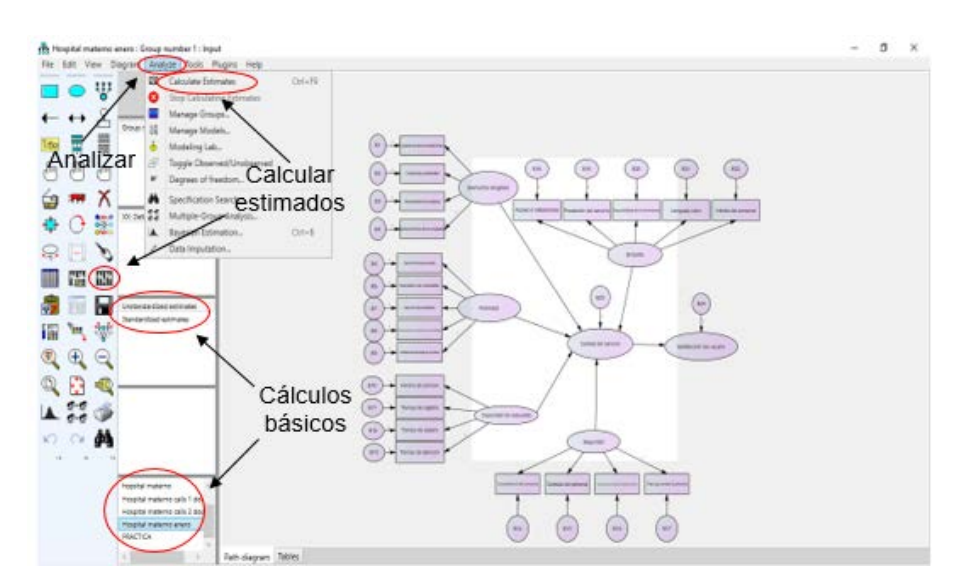

Figura 16 Calcular estimados en AMOS 24.

Debido a esto, es necesario solicitarle más información al programa al dar clic en la pestaña ver, en la opción propiedades del análisis aparecerá un cuadro en el cual se seleccionará la pestaña salida, activando las casillas de estimados estandarizados, efectos directos, indirectos y totales. Posteriormente a la activación de estas casillas se volverá a correr el programa, con la opción de calcular estimados, como se muestra en la figura 17. Con esta acción se podrá conocer el valor de la carga o significancia que tendrá una variable observada sobre una variable latente.

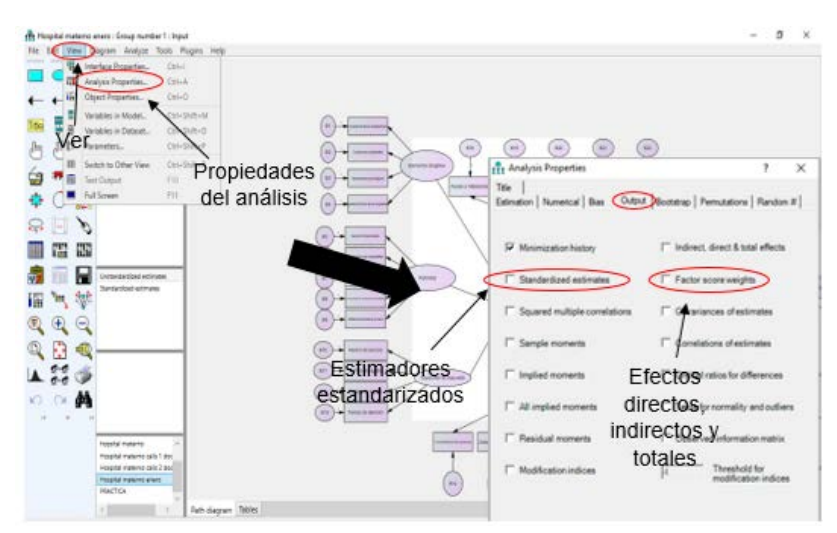

Figura 17 Propiedades del análisis.

Se podrá conocer más información del modelo al dar clic en la pestaña ver, en la opción salida de texto donde se generará un resumen de los cálculos del modelo, mostrando el resumen de las variables, así como las notas del modelo, en donde se muestran valores del chi cuadrada, grados de libertad y el valor "P" (Figura 18).

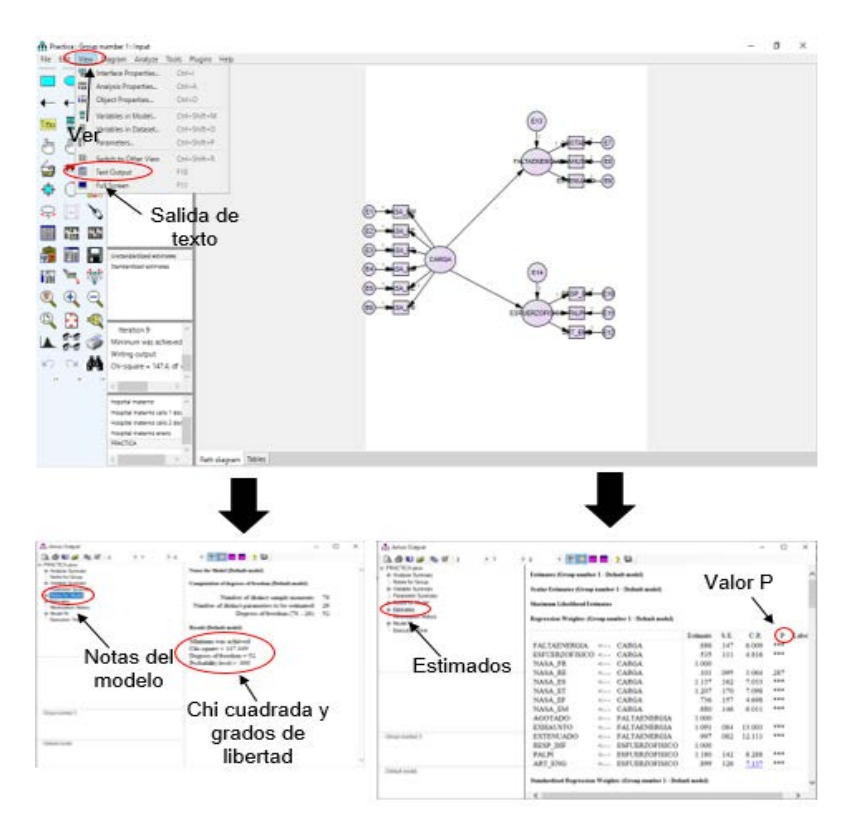

Figura 18 Salida de texto.

Si el valor "P" del modelo es menor a 0.05 indica que se trata de un modelo válido estadísticamente. En la opción estimados se muestra el valor "P" de todas las variables del modelo como se muestra en la figura 18, si dicho valor es mayor a 0.05, la variable a la que corresponda dicho valor no pertenece al modelo, por lo cual la variable podría quitarse del modelo.

En la opción de ajuste del modelo se muestran ciertos criterios que indican si el modelo es bueno de manera específica, por ejemplo, los indicadores GFI, AGFI, PGFI, RMSEA, CFI, NFI y el IFI, como se muestra en la figura 19. Estos indicadores permitirán conocer el comportamiento del modelo y servirán como punto de partida para comparar si el modelo mejora o empeora al remover alguna variable.

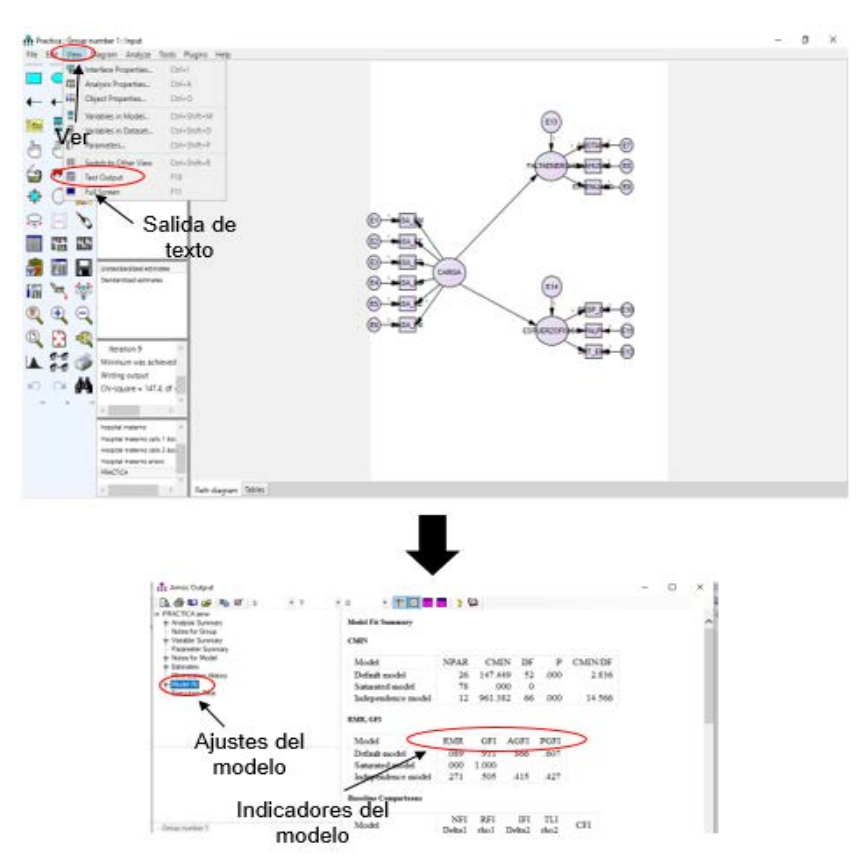

Figura 19 Indicadores del modelo.

Al aplicar todos los pasos descritos anteriormente el usuario podrá desarrollar un diagrama terminado como el mostrado en la figura 20, en el cual sean identificadas e ilustradas todas las variables latentes y variables observadas que tienen significancia para considerar un servicio de calidad por una organización del sector salud.

# **4. Conclusiones**

Las ecuaciones estructurales son una herramienta que, al ser empleada de manera adecuada, podrá apoyar a las organizaciones que las apliquen a proveer servicios de mayor calidad a sus usuarios, ya que contemplarán las necesidades y requerimientos de cada uno de ellos.

Al aplicar esta metodología será posible desarrollar un modelo de ecuaciones estructurales válido y confiable en una organización, con lo cual se podrán identificar las áreas de oportunidad, permitiendo a las direcciones de dichas organizaciones

tomar mejores decisiones para gestionar los recursos y generar estrategias para brindar servicios de mayor calidad.

Además de que brindará valiosa información para el analista que lleve a cabo el estudio pueda interpretar los resultados de manera más ágil y así obtener conclusiones validas estadísticamente.

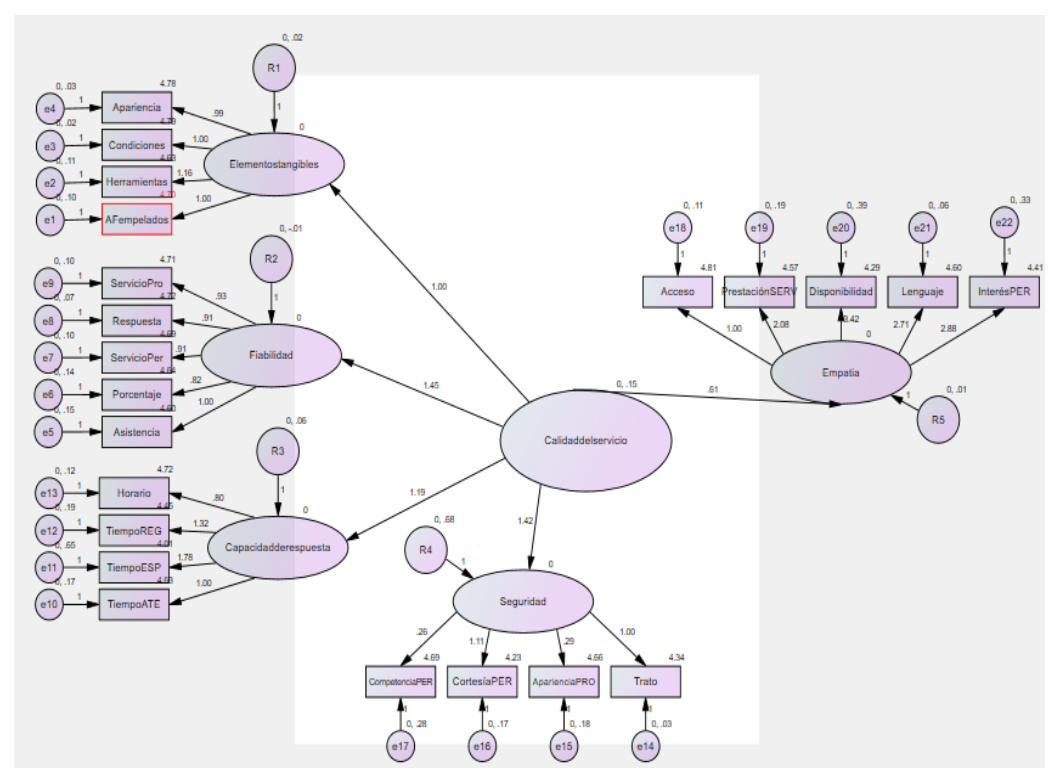

Figura 20 Modelo terminado para medir la calidad del servicio de una organización del sector salud.

# **5. Bibliografía y Referencias**

- [1] Calixto Olalde , M. G., & Okino Sawada, N. [2011]. Escala SERVQUAL: Validación en población Mexicana . Texto & Contexto Enfermagem, 20[3], 526- 533.
- [2] Castañeda, M. B., & Cabrera, A. [2010]. Procesamiento de datos y análisis estadísticos utilizando SPSS. Porto Alegre: ediPUCRS.
- [3] De la Hoz Correa, A. P. [2014]. Propuesta de aplicación de la escala SERVQUAL en el sector salud de Medellín. CES Salud Pública, 5[2], 107-116.
- [4] Díaz, L. G., & Morales, M. A. [2012]. Estadística multivariada; inferencia y métodos. Bogotá: Universidad Nacional de Colombia.
- [5] Fabila, A., Minami, H., & Izquierdo, M. [2013]. La escala Likert en la evaluación docente; acercamiento a sus características y principios metodológicos. Perspectivas docentes, 31-40.
- [6] Gutierrez Pulido , H., & de la Vara Salazar, R. [2013]. Control estadístico de la calidad y seis sigma. Ciudad de México: Mc Graw Hill.
- [7] Hernández, J. L. [2016]. Modelos de ecuacione esructurales aplicados al análisis de fatiga. Revista Ciencias de la Salud, 14, 69-80.
- [8] Lara, A. [2014]. introducción a las ecuaciones estructrualesen AMOS y R.
- [9] Montgomery, D. C., & Runger, G. C. [2007]. Probabilidad y estadística aplicadas a la ingeniería. Ciudad de México: Mc Graw Hill.
- [10] Spiegel, M. R. [1991]. Estadística. México DF: Mc Graw Hill.
- [11] Vargas Chanes, D. [2019]. Aspectos metodológicos para la investigación social: Modelos de ecuaciones estructurales. Ciudad de México: Universidad Autónoma de México .
- [12] Vergara Schmalbach, J. C., Quesada Ibarguen, V. M., & Maza Ávila , F. J. [2018]. Calidad del servicio y determinantes de la satisfacción en usuarios de los servicios hospitalarios de Cartagena de Indias, Colombia. Revista de métodos cuantitativos para la economía y la empresa, 26, 203-2019.
- [13] World Health Organization. [2006]. Quality of care; A process for making strategic choices in health systems. World Health Organization, 1-3.